# € 3:23 8

•⊞

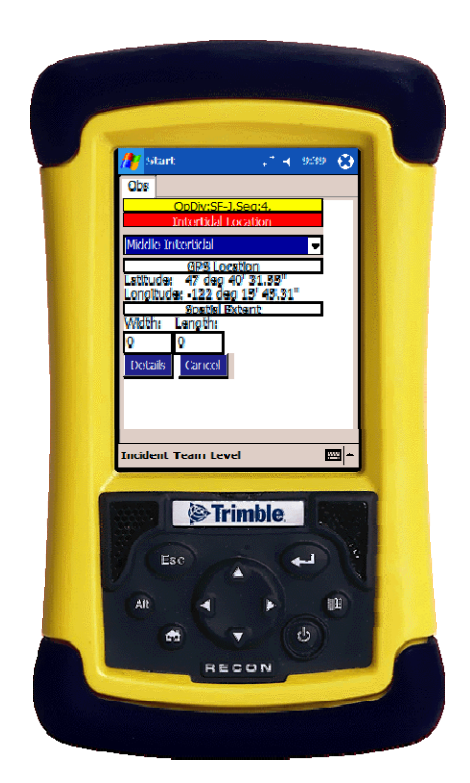

A Handheld PDA Application

A Tour of the Electronic SCAT Tool (eSCAT)

eSCAT

 $Division:MR-H >$ 

**Division** 

CA-FAR

MR-G

MR-H

MR-R

SF-D

SF-E

SF-F

OpDiv

 $New - File$ 

Details

MR-H

Seament Show Map X Ouit X

3 Segments

Surveys

Zones

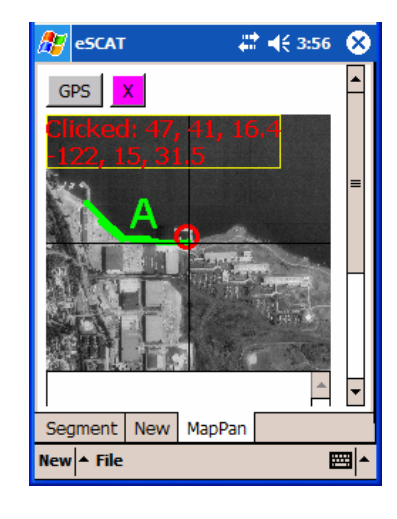

with Mapping and GPS Support

Structured Data Collection and Database Integration

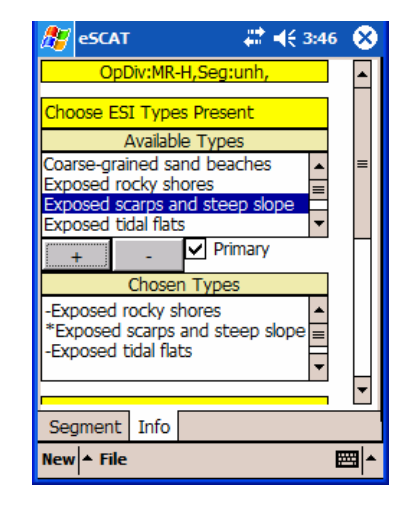

and Point and Click Usability

#### $\overline{\phantom{a}}$ Presentation style

Presentation Outline

- $\overline{\phantom{a}}$ Example of presentation style concept
- Ì. Interface Model
- Touring the Interface
	- •Division, Segment, Map, Survey, Zone, Visual Help

NOAA's National Ocean Service / Office of Response & Restoration

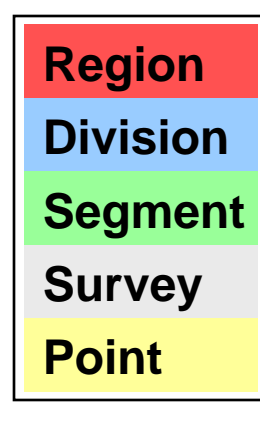

### Legend shows position in data structure

NOAA's National Ocean Service / Office of Response & Restoration

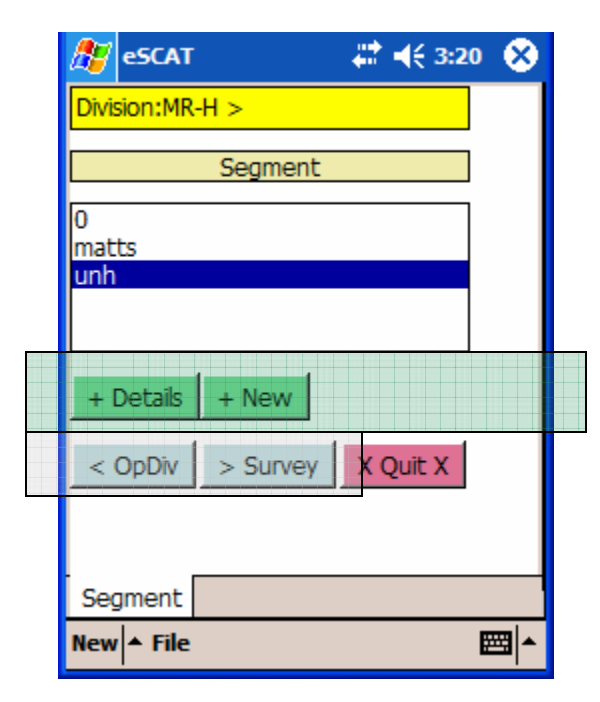

- **Transparent boxes** highlight and/or group related widgets (buttons, dropdowns, list boxes, text boxes, headers, etc.).
- Fill color indicates position in data structure.

NOAA's National Ocean Service / Office of Response & Restoration

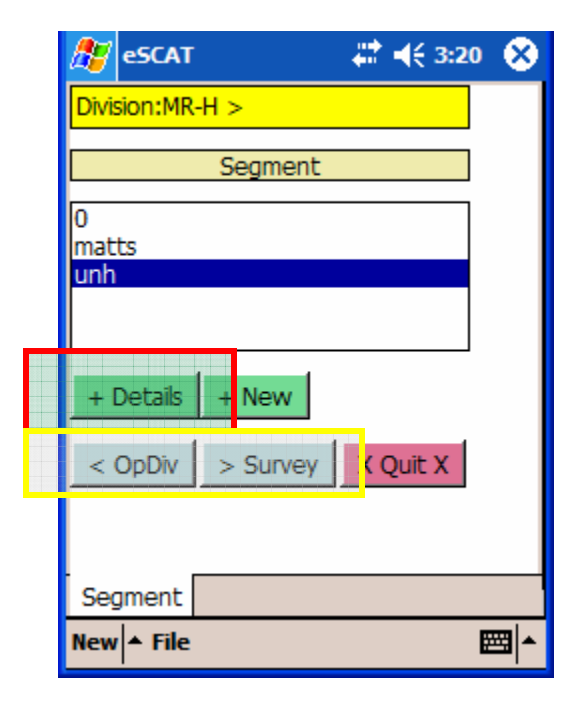

- Red outline indicates navigation widget (i.e. button) which will lead to subsequent forms that will be highlighted in following slides.
- $\blacksquare$  Gold outline indicates navigation widgets.

NOAA's National Ocean Service / Office of Response & Restoration

**Region**

**DivisionSegment**

#### **Survey Point**

### Connector lines indicate navigation within forms:

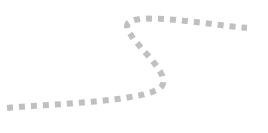

- **Colors correspond to** location in data structure.
- **Dashed lines indicate** navigation within data level.
- **Solid lines indicate** navigation between data levels.

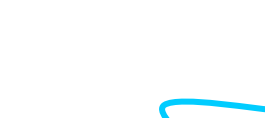

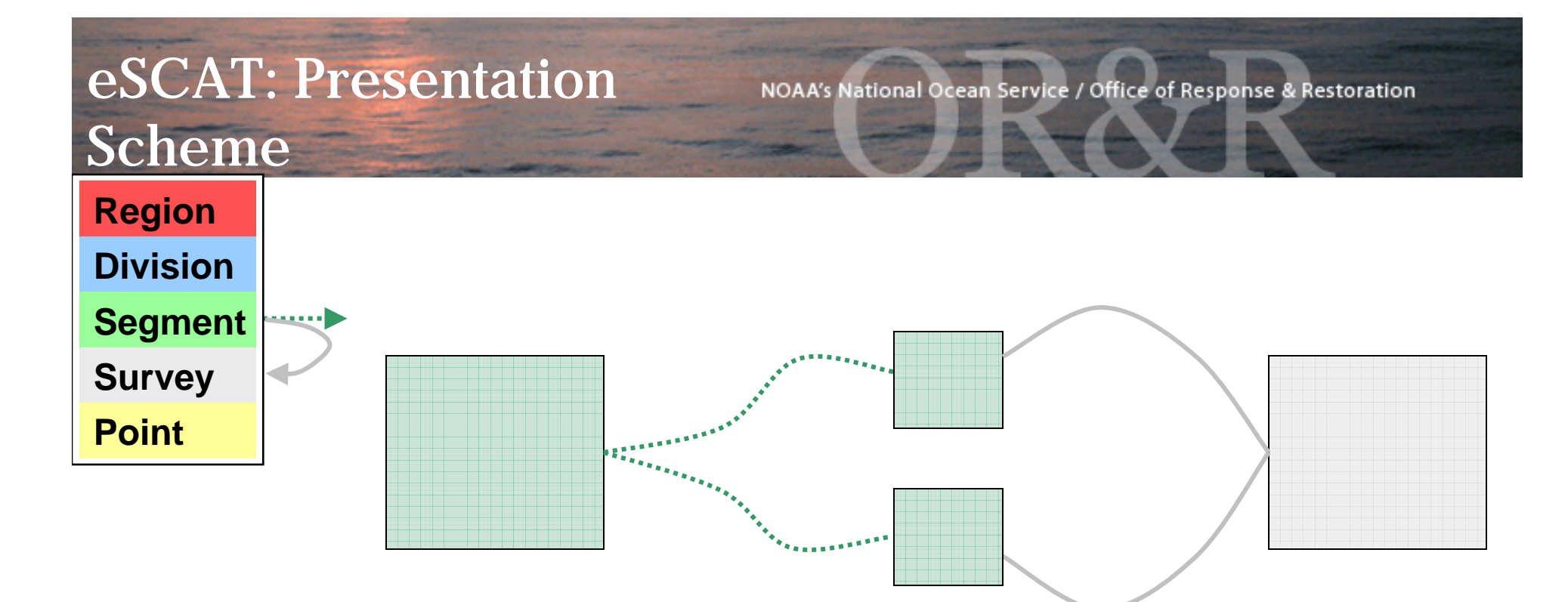

Navigation within Segment level forms or scrolling down within a form.

Navigation between Segment and Survey Forms

Segment level Survey level

## eSCAT: Interface Model

NOAA's National Ocean Service / Office of Response & Restoration

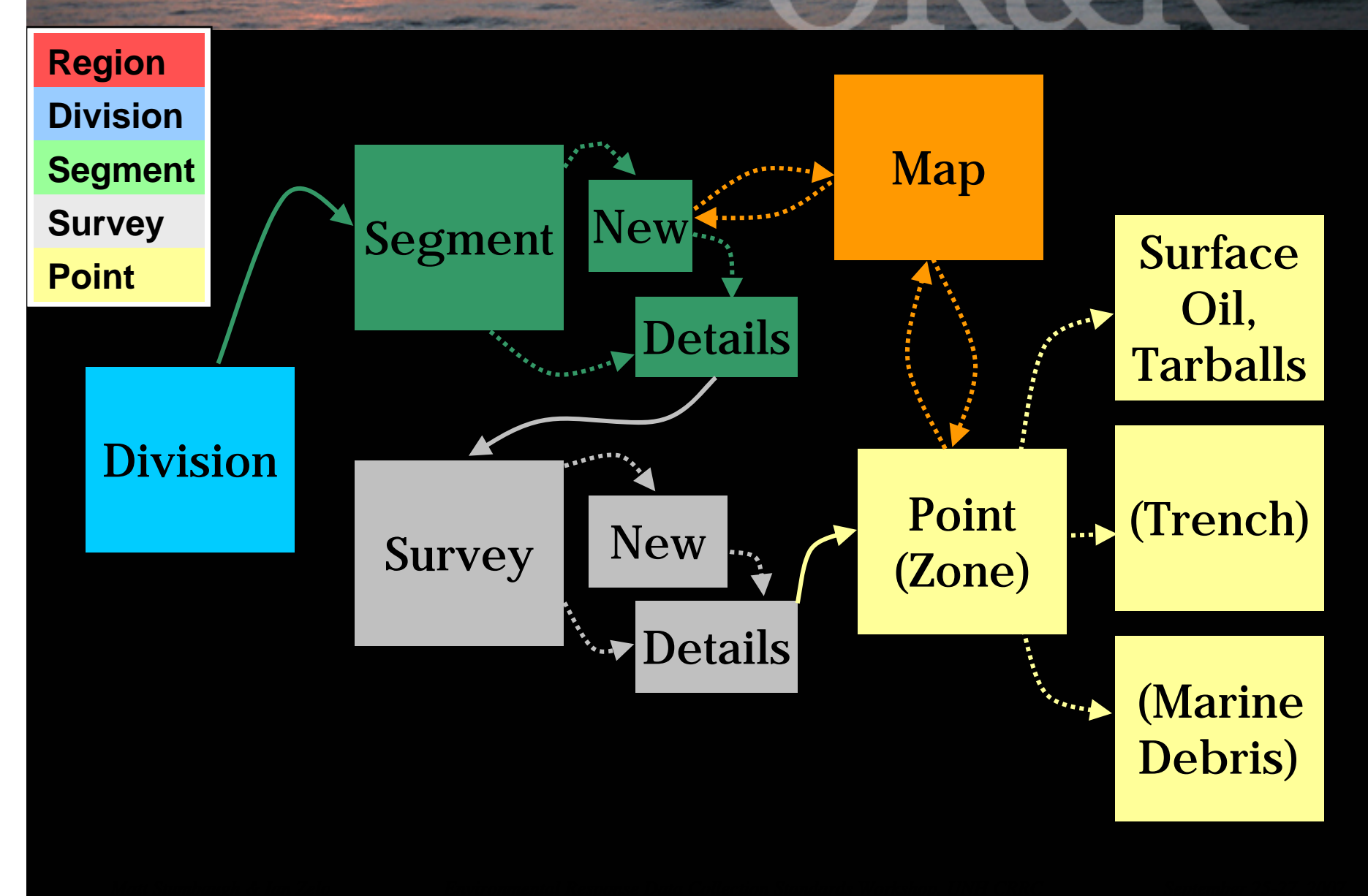

## Putting it all together and beginning the actual eSCAT tour…

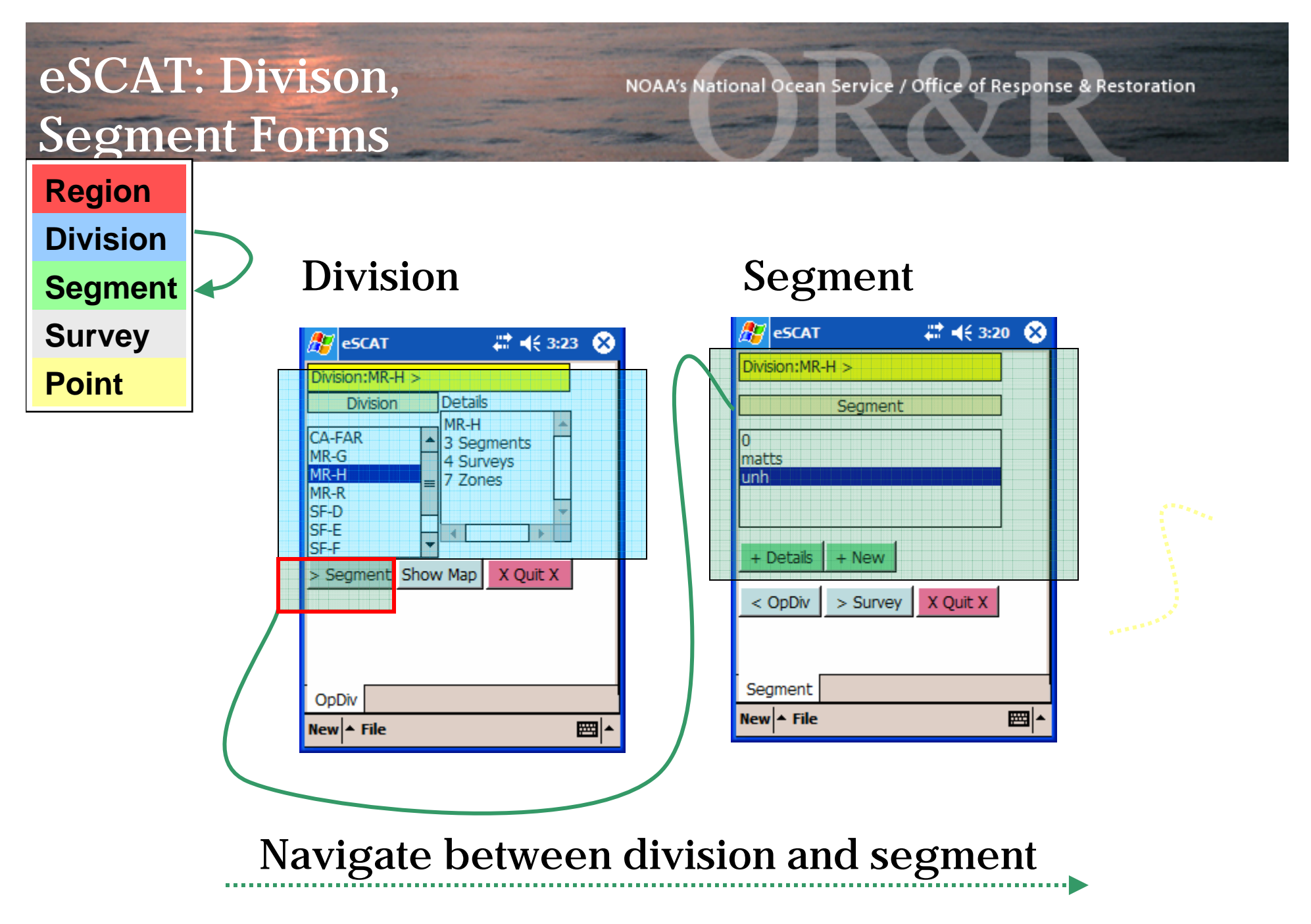

### eSCAT: Segment Form

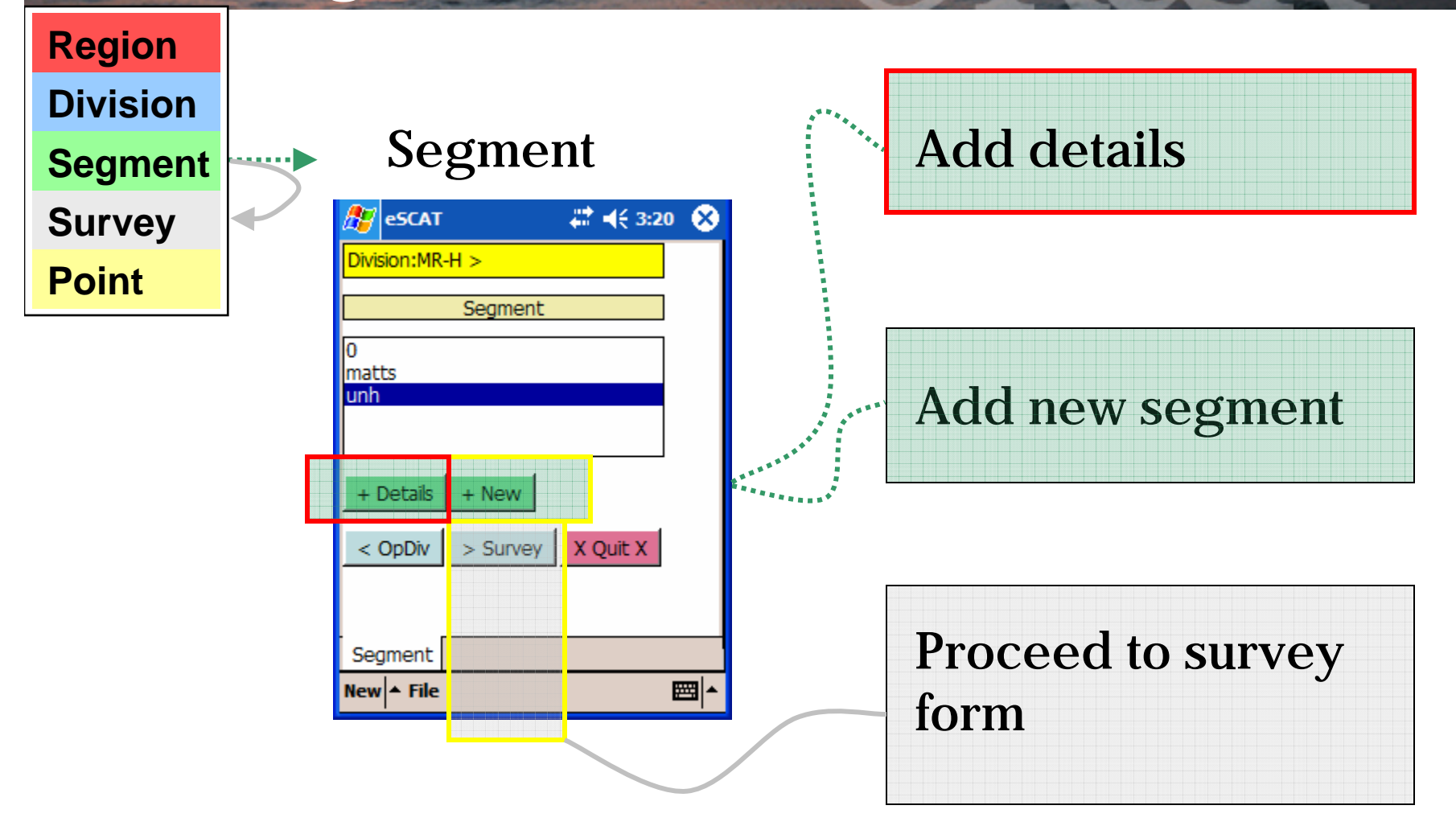

## eSCAT: Add Segment Details Form

NOAA's National Ocean Service / Office of Response & Restoration

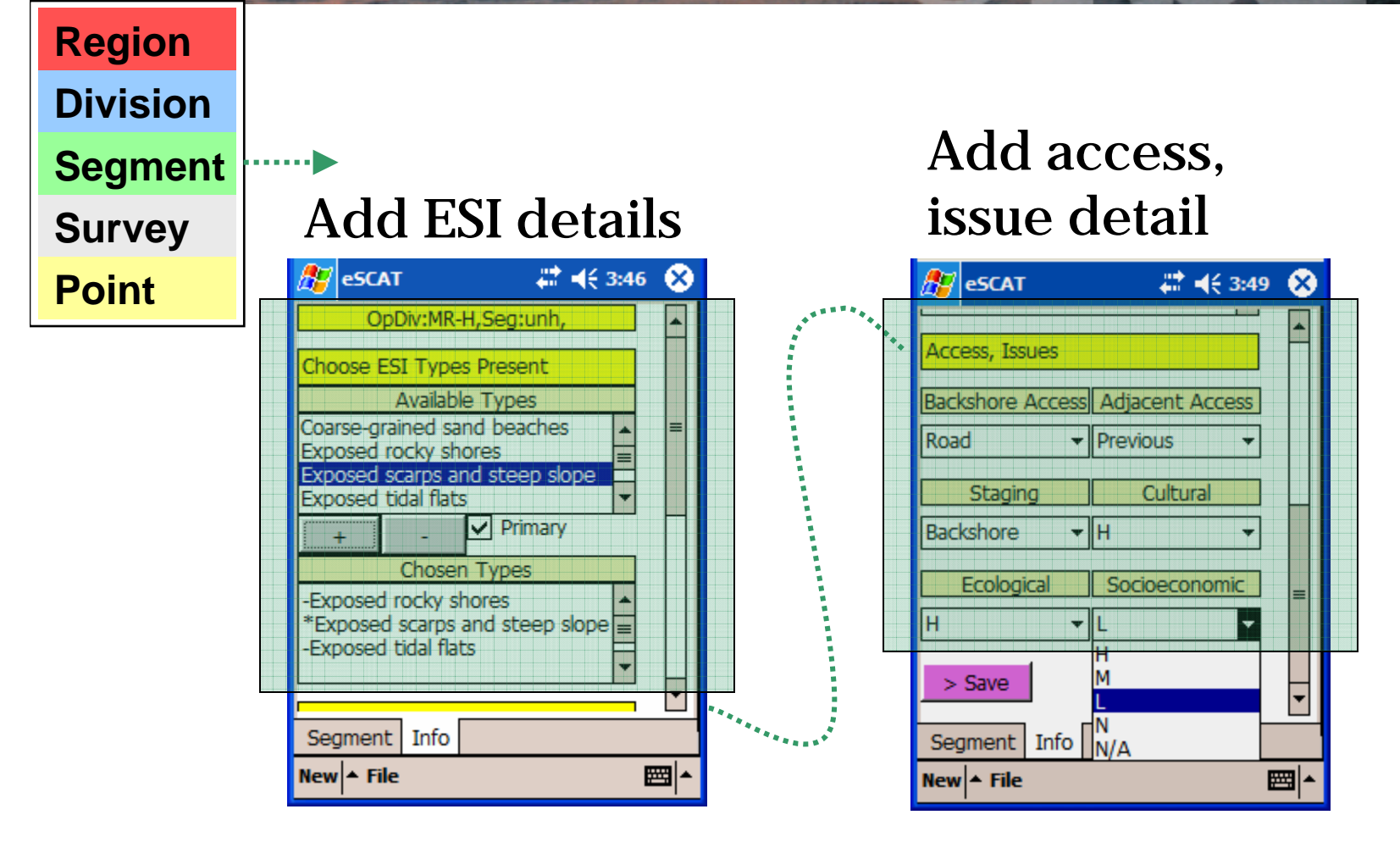

### Scrolling down the form

## eSCAT: Add New Segment, Map Panel

NOAA's National Ocean Service / Office of Response & Restoration

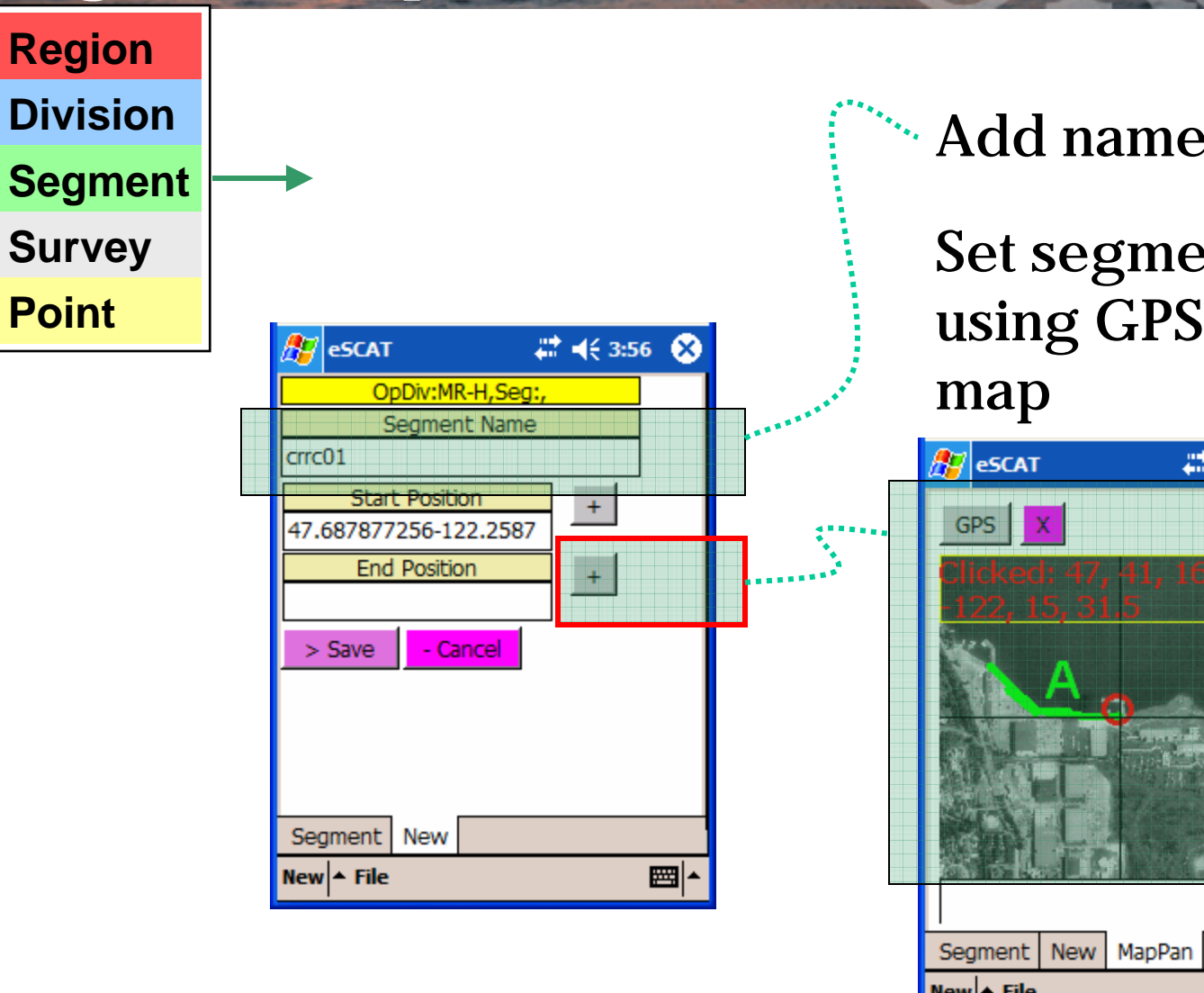

### Add name

Set segment end position using GPS or by clicking

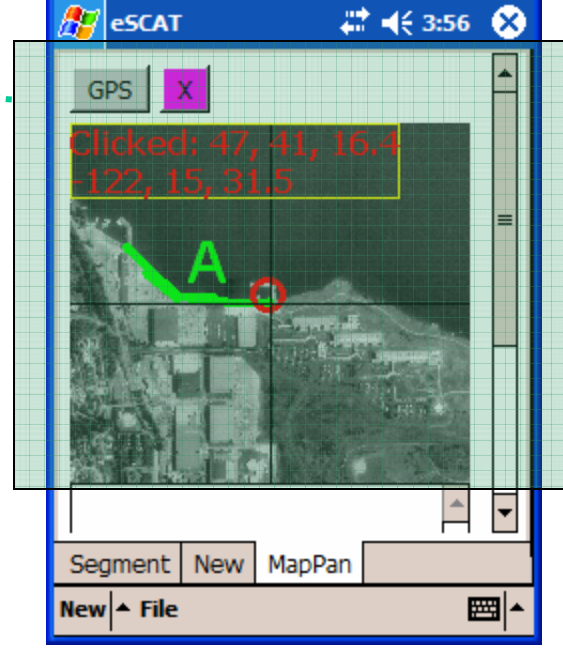

## eSCAT: Panning Map

#### **Region**

#### **Division**

- **Segment**
- **Survey**

#### **Point**

### Pan map by clicking on screen or by moving and updating position by clicking GPS button.

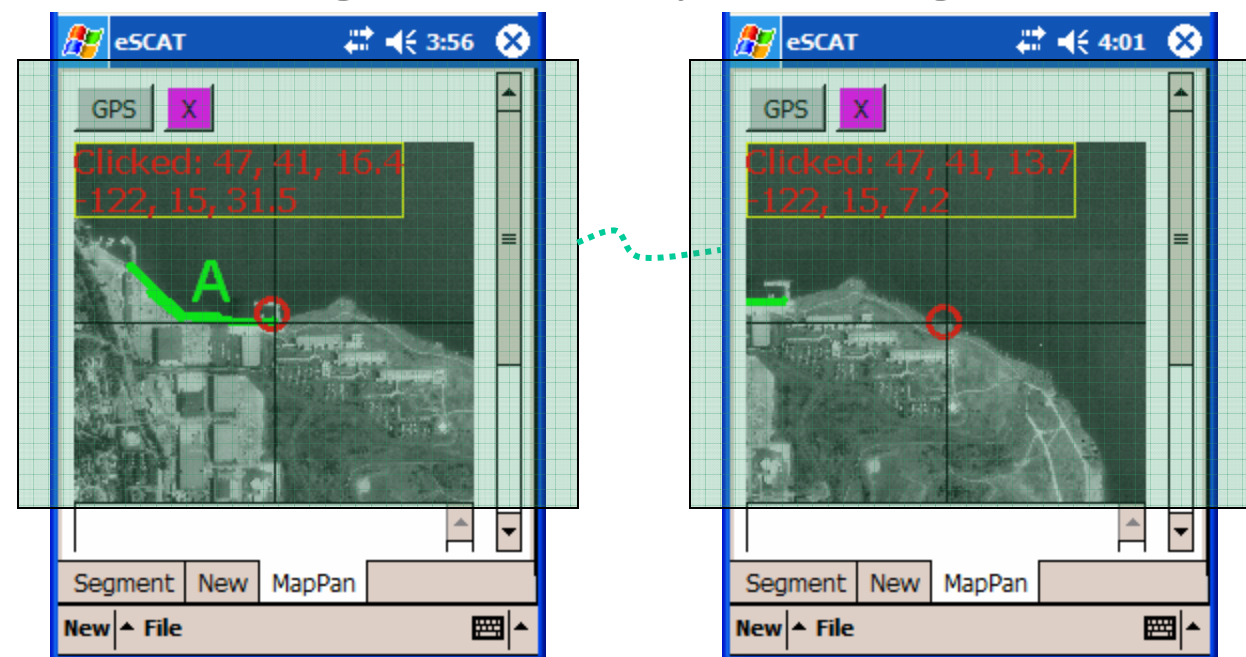

## Segment start position and end position

# eSCAT: Segment, Add New Segment Forms

NOAA's National Ocean Service / Office of Response & Restoration

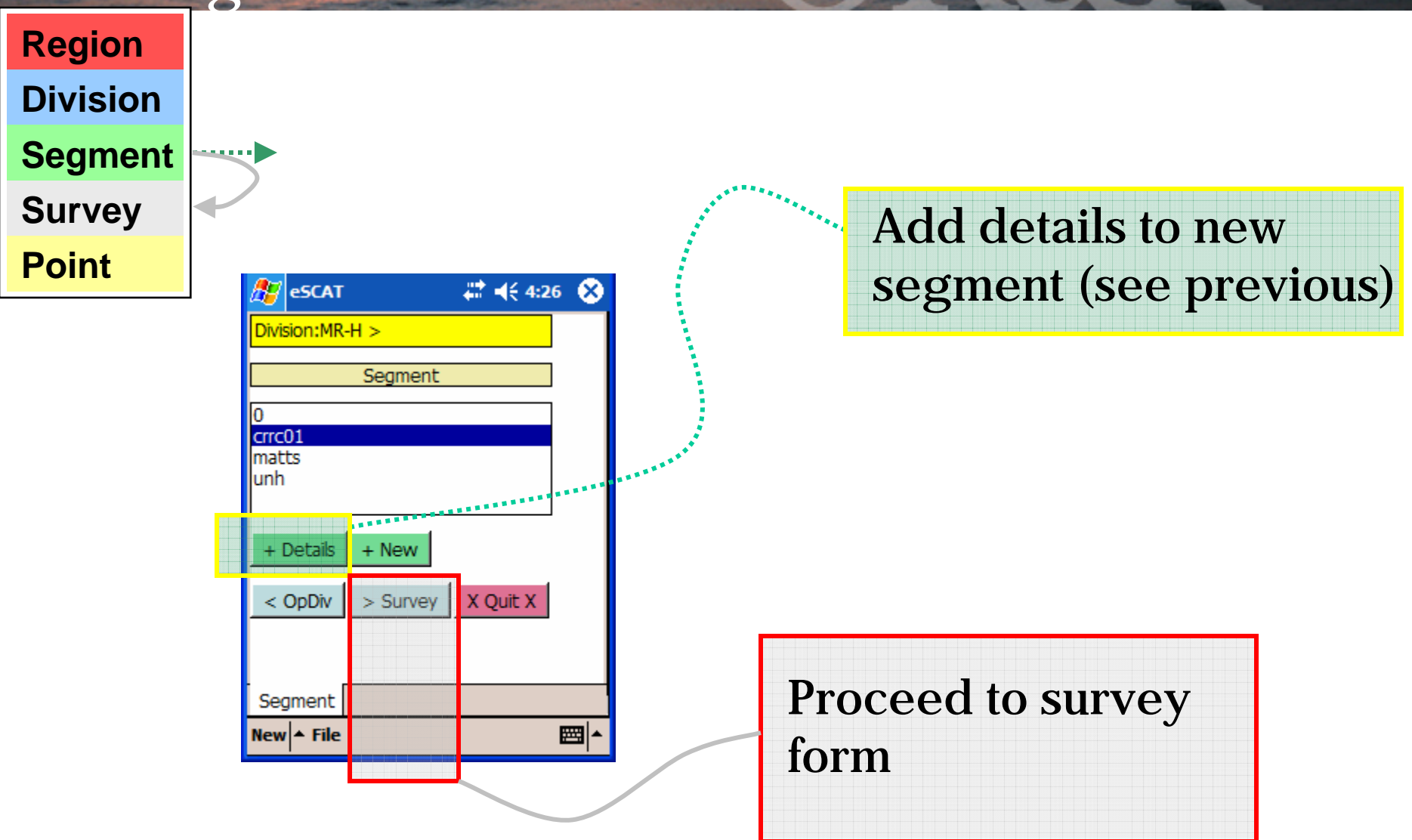

### eSCAT: Survey Form

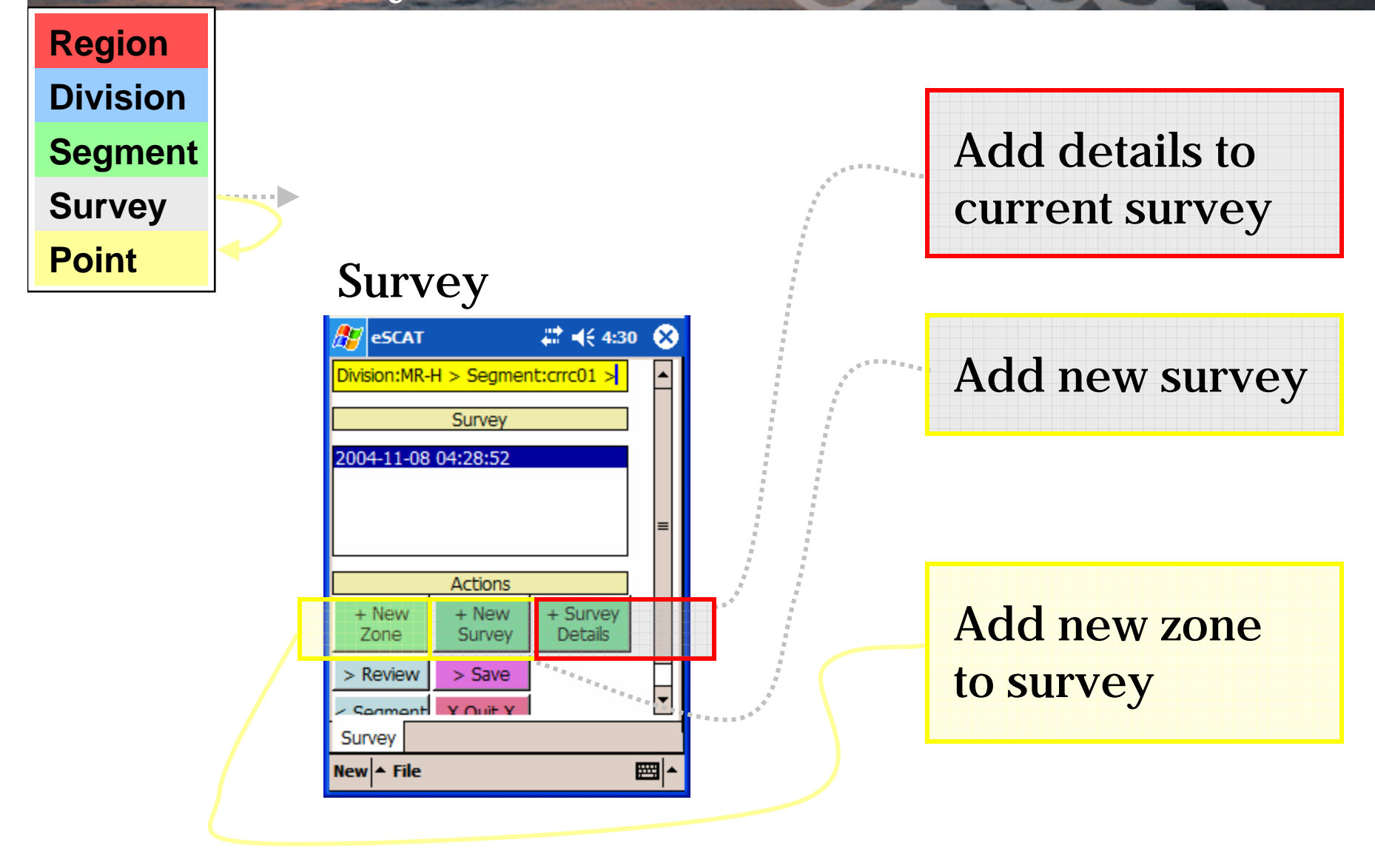

## eSCAT: Add Survey Details

NOAA's National Ocean Service / Office of Response & Restoration

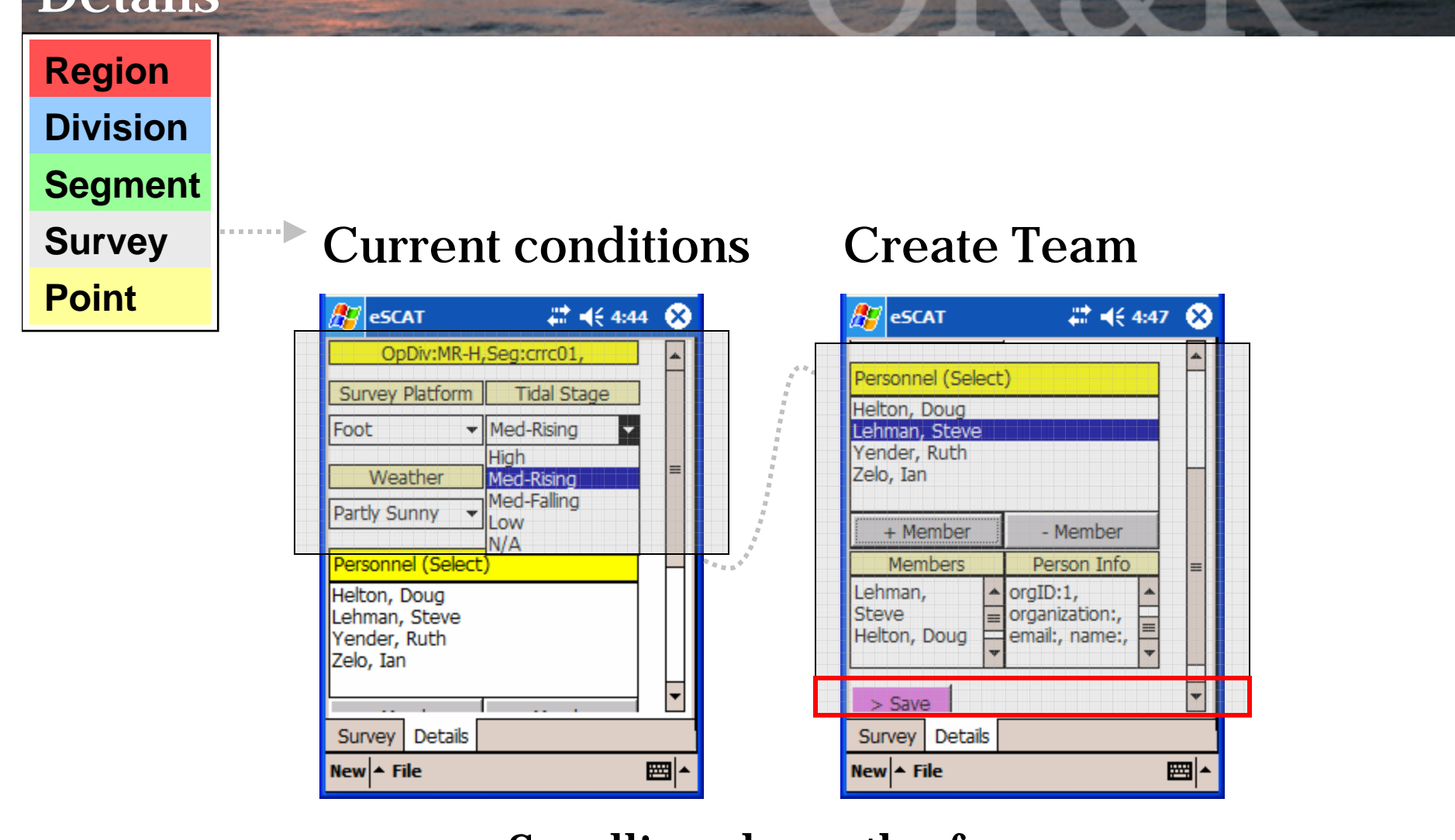

#### Scrolling down the form

*Matt Stumbaugh & Ian Zelo Environmental Response Data Collection Standards Workshop, UNH CRRC September 25-27, 2007*

**CONTRACTOR** 

#### eSCAT: Add Zone to NOAA's National Ocean Service / Office of Response & Restoration Survey **Region DivisionSegment Survey** Survey **PointA** eSCAT # 4€ 4:50 ⊛ Division:MR-H > Segment:crrc01 > Survey 2004-11-08 04:28:52 2004-11-08 04:43:43 **Actions** + New + New + Survey Zone Survey **Details** Add new zone  $>$  Review  $>$  Save ⋤ Y Ouit Y - Sanmant point to surveySurvey  $New \sim$  File ■▲

## eSCAT: Observation Point Form

NOAA's National Ocean Service / Office of Response & Restoration

#### **Region**

#### **Division**

**Segment**

**Survey**

**Point**

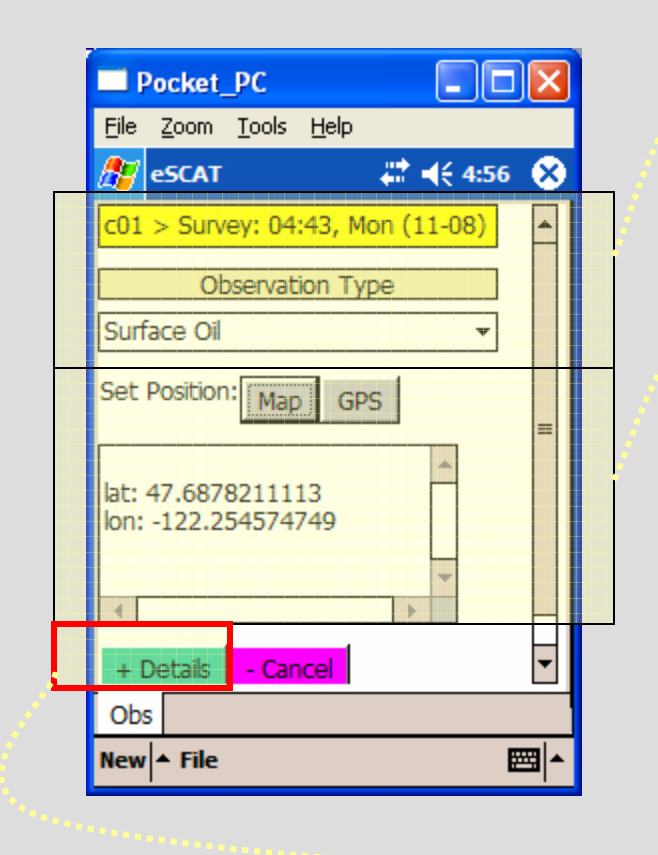

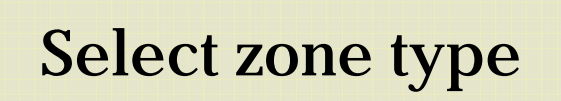

Add zone location using map panel or GPS

Add zone Details

## eSCAT: Surface Oiling Zone Form

NOAA's National Ocean Service / Office of Response & Restoration

### Relative position, extent

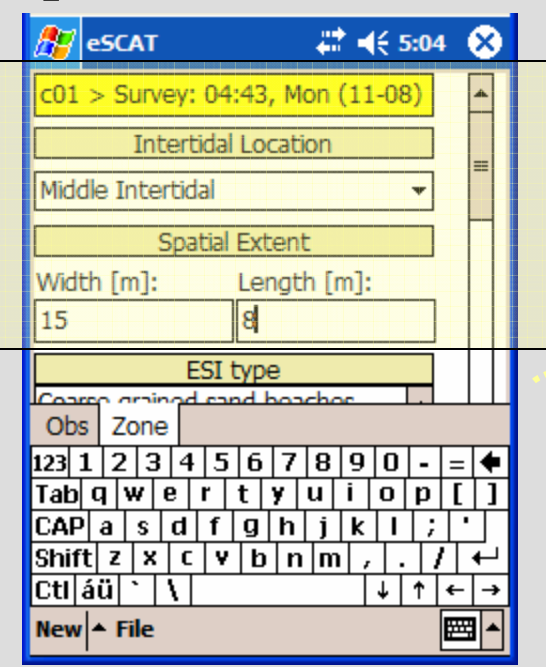

### ESI type, oiling distribution

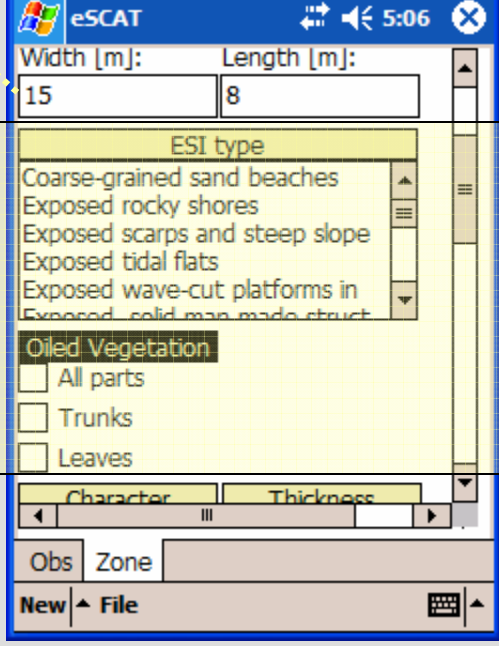

### Oil characteristics

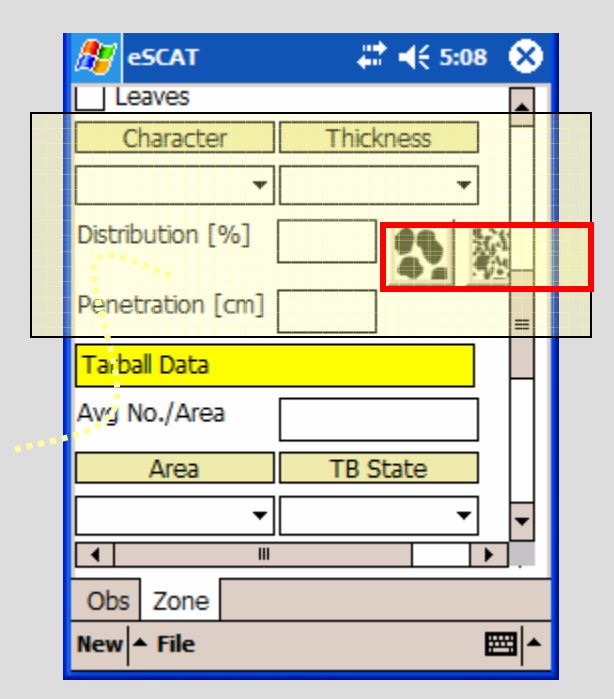

### Scrolling down the form

## eSCAT: Oiling Visual Help

NOAA's National Ocean Service / Office of Response & Restoration

#### **Region**

#### **Division**

#### **Segment**

**Survey**

**Point**

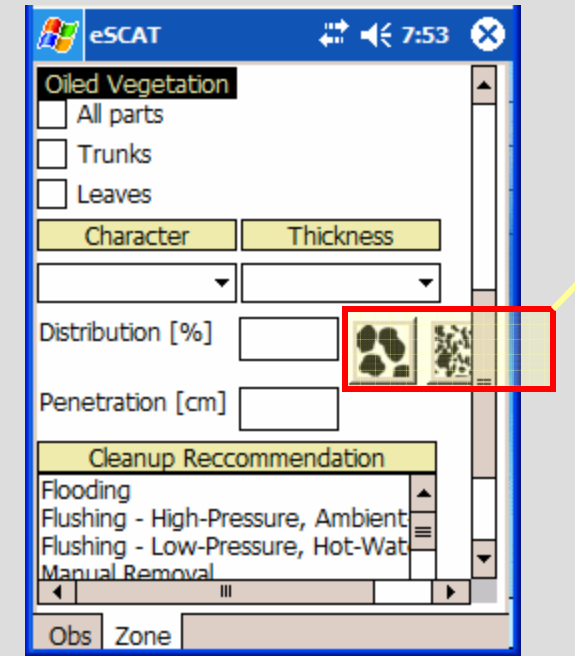

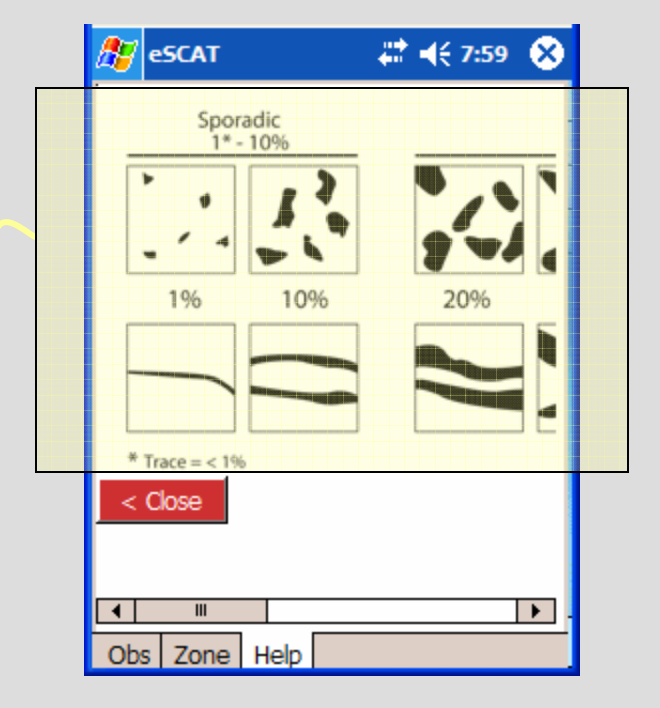

## eSCAT: Surface Oiling Zone Form

NOAA's National Ocean Service / Office of Response & Restoration

#### **Region**

#### **Division**

**Segment**

**Survey**

**Point**

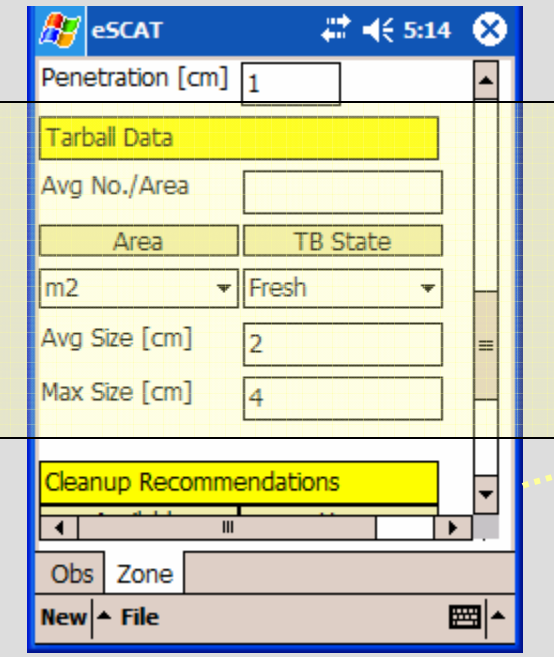

## Tarballs Cleanup Recommendations

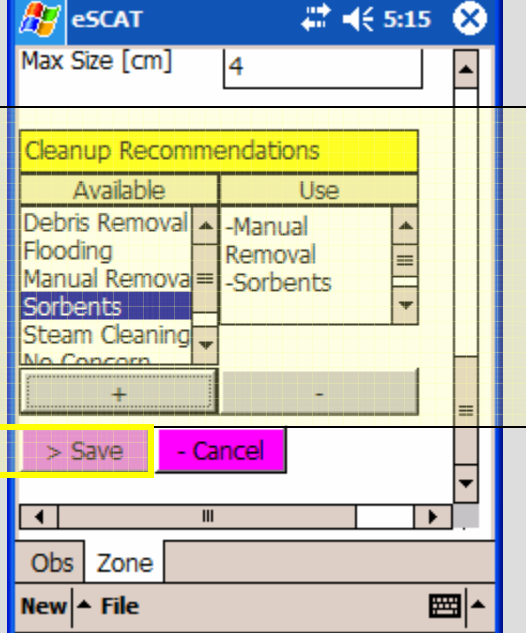

Save Zone

### Scrolling further down the form